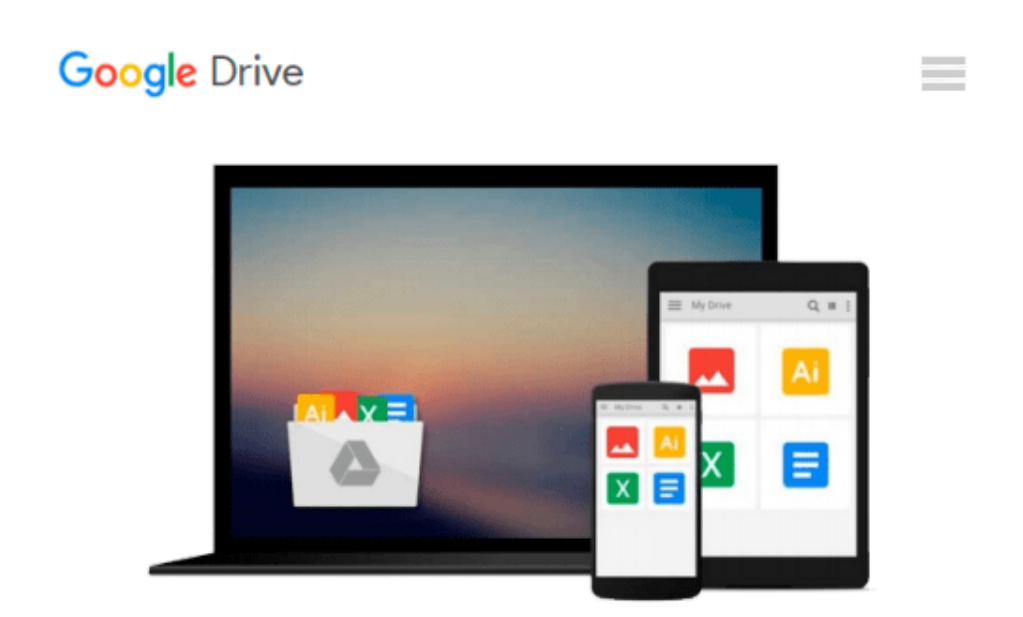

# **Fireworks for Windows & Macintosh (Visual QuickStart Guide)**

*Sandee Cohen*

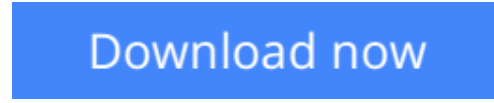

[Click here](http://linebook.us/go/read.php?id=020135361X) if your download doesn"t start automatically

### **Fireworks for Windows & Macintosh (Visual QuickStart Guide)**

Sandee Cohen

#### **Fireworks for Windows & Macintosh (Visual QuickStart Guide)** Sandee Cohen

Macromedia calls Fireworks "a new category of Web graphics production tools," and indeed it is something new under the sun: an integrated, all-in-one tool for producing graphics and animations for the World Wide Web. Whereas previously a Web designer might typically have relied on four or five separate applications to create a Web graphic--vector drawing program, bitmap image editor, file-conversion utility, HTML editor, and so on--Fireworks brings all the operations together into a single interface. In addition, Fireworks makes revisions far simpler and more efficient to achieve, with object-oriented effects that update automatically as images are changed and graphics that remain in fully editable form at all times. With abundant graphics and clear explanations, Fireworks for Windows and Macintosh: Visual QuickStart Guide introduces novice and experienced Web designers to this new technology, using a practical, step-by-step, task-oriented approach that makes it easy to get started.But don't take our word for it! In a forward to the book, bestselling author Lynda Weinman writes, "This book delivers on its promise to get you up and running quickly, which is essential in the fast-paced world of Web development. I highly recommend this book if you want to use Fireworks to its best advantage."

 $\triangle$  **[Download](http://linebook.us/go/read.php?id=020135361X)** [Fireworks for Windows & Macintosh \(Visual QuickSta ...pdf](http://linebook.us/go/read.php?id=020135361X))

**[Read Online](http://linebook.us/go/read.php?id=020135361X)** [Fireworks for Windows & Macintosh \(Visual QuickS ...pdf](http://linebook.us/go/read.php?id=020135361X))

#### **Download and Read Free Online Fireworks for Windows & Macintosh (Visual QuickStart Guide) Sandee Cohen**

#### **From reader reviews:**

#### **Lela Hird:**

This Fireworks for Windows & Macintosh (Visual QuickStart Guide) book is just not ordinary book, you have after that it the world is in your hands. The benefit you receive by reading this book is actually information inside this publication incredible fresh, you will get details which is getting deeper an individual read a lot of information you will get. This specific Fireworks for Windows & Macintosh (Visual QuickStart Guide) without we understand teach the one who reading through it become critical in pondering and analyzing. Don't always be worry Fireworks for Windows & Macintosh (Visual QuickStart Guide) can bring any time you are and not make your case space or bookshelves' turn out to be full because you can have it with your lovely laptop even phone. This Fireworks for Windows & Macintosh (Visual QuickStart Guide) having fine arrangement in word as well as layout, so you will not truly feel uninterested in reading.

#### **Louise O\'Neill:**

Hey guys, do you desires to finds a new book you just read? May be the book with the name Fireworks for Windows & Macintosh (Visual QuickStart Guide) suitable to you? The particular book was written by famous writer in this era. Often the book untitled Fireworks for Windows & Macintosh (Visual QuickStart Guide)is the main of several books that will everyone read now. This particular book was inspired many people in the world. When you read this publication you will enter the new dimension that you ever know prior to. The author explained their plan in the simple way, so all of people can easily to know the core of this guide. This book will give you a wide range of information about this world now. To help you see the represented of the world on this book.

#### **Steven Murray:**

People live in this new morning of lifestyle always make an effort to and must have the spare time or they will get lots of stress from both day to day life and work. So, if we ask do people have time, we will say absolutely indeed. People is human not just a robot. Then we ask again, what kind of activity do you possess when the spare time coming to anyone of course your answer will probably unlimited right. Then do you try this one, reading books. It can be your alternative with spending your spare time, the book you have read is definitely Fireworks for Windows & Macintosh (Visual QuickStart Guide).

#### **Dixie Jones:**

Many people said that they feel bored when they reading a guide. They are directly felt that when they get a half portions of the book. You can choose typically the book Fireworks for Windows & Macintosh (Visual QuickStart Guide) to make your current reading is interesting. Your current skill of reading proficiency is developing when you like reading. Try to choose straightforward book to make you enjoy to see it and mingle the idea about book and reading especially. It is to be initially opinion for you to like to open up a book and go through it. Beside that the e-book Fireworks for Windows & Macintosh (Visual QuickStart

Guide) can to be your brand new friend when you're sense alone and confuse in what must you're doing of that time.

## **Download and Read Online Fireworks for Windows & Macintosh (Visual QuickStart Guide) Sandee Cohen #GJV50EF9ACU**

### **Read Fireworks for Windows & Macintosh (Visual QuickStart Guide) by Sandee Cohen for online ebook**

Fireworks for Windows & Macintosh (Visual QuickStart Guide) by Sandee Cohen Free PDF d0wnl0ad, audio books, books to read, good books to read, cheap books, good books, online books, books online, book reviews epub, read books online, books to read online, online library, greatbooks to read, PDF best books to read, top books to read Fireworks for Windows & Macintosh (Visual QuickStart Guide) by Sandee Cohen books to read online.

### **Online Fireworks for Windows & Macintosh (Visual QuickStart Guide) by Sandee Cohen ebook PDF download**

**Fireworks for Windows & Macintosh (Visual QuickStart Guide) by Sandee Cohen Doc**

**Fireworks for Windows & Macintosh (Visual QuickStart Guide) by Sandee Cohen Mobipocket**

**Fireworks for Windows & Macintosh (Visual QuickStart Guide) by Sandee Cohen EPub**